## Machine Translated by Google

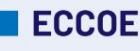

## European Credit Clearinghouse for Opening up Education

**Com emetre credencials signades digitalment** 

Juliol de **mitjançant Europass Digital Credentials for Learning (EDC)**

2022 Guia pràctica desenvolupada per l'equip del projecte ECCOE. Alessandra Antonaci, Deborah Arnold, Jochen Ehrenreich, Ada Giannatelli, Mykolÿ Lukošienÿ, Ildiko Mazar, Carmen Padrón Nápoles, Timothy Read, Beatriz Sedano, Airina Volungeviÿienÿ. Per obtenir més informació, consulteu [https://eccoe.eu/partners/.](https://eccoe.eu/partners/)

## 3. Un cop la plantilla per a les credencials estigui preparada, podeu emetre les credencials tal com s'explica al [tutorial6.](https://eccoe.eu/wp-content/uploads/sites/28/2022/07/How-to-issue-ECCOE-credentials.pdf) [Classificació Europea d'Habilitats, Competències, Qualificacions i Ocupacions \(ESCO\) https://](https://ec.europa.eu/esco/portal) **8. Enllaços útils 2. Resum** Tutorial: Com emetre credencials ECCOE https://eccoe.eu/wp-content/uploads/sites/28/2022/07/How-to [issue-ECCOE-credentials.pdf](https://eccoe.eu/wp-content/uploads/sites/28/2022/07/How-to-issue-ECCOE-credentials.pdf) **7. Descripció del Resultat 4. Coneixements previs 6. Descripció de la funcionalitat del sistema ECCOE 3. Expectatives 5. Descripció de l'activitat** Credencials digitals europees per a l'aprenentatge https://webgate.acceptance.ec.europa.eu/europass/edci [issuer/#/home](https://webgate.acceptance.ec.europa.eu/europass/edci-issuer/#/home) Vocabularis estandarditzats Europass https:// [op.europa.eu/en/web/eu-vocabularies/europass](https://op.europa.eu/en/web/eu-vocabularies/europass) 1. Seleccioneu quin dels mitjans disponibles (generador de credencials en línia o mètode Excel) és més adequat per crear la credencial. Consulteu aquest tutorial per obtenir tots els passos necessaris. 5. Voleu descriure les oportunitats d'aprenentatge i les credencials corresponents utilitzant els mateixos estàndards oberts acceptats de la UE. 2. Els estudiants reben les seves credencials signades digitalment per correu electrònic i/o dipòsit directe de cartera. **1. Públic objectiu** Personal de la Institució d'Educació Superior, com ara • Personal Docent • Personal de l'Oficina d'Exàmens • Tecnòleg d'Aprenentatge o Personal de Suport Acadèmic • Director de Programa • Personal d'Administració 1. Aquesta part del sistema ECCOE es basa en les credencials digitals europees per a la infraestructura d'aprenentatge. 1. Les credencials signades digitalment s'atorguen als estudiants que han completat amb èxit el seu aprenentatge. Una institució o organització sectorial vol emetre credencials signades digitalment per a una oportunitat d'aprenentatge específica enumerada al Catàleg d'oportunitats d'aprenentatge d'ECCOE a tots els estudiants que finalitzin les seves activitats d'aprenentatge i assoleixin les competències requerides segons la descripció de l'oportunitat d'aprenentatge. Aprenentatge 4. Voleu millorar la visibilitat del vostre [model/blob/master/Learning%20Opportunities/](https://github.com/european-commission-empl/European-Learning-Model/blob/master/Learning%20Opportunities/Learning%20Opportunities.md)<br>Learning%200p l'oferta d'aprenentatge de qualitat dels socis i el potencial de easy [portunities.md](https://github.com/european-commission-empl/European-Learning-Model/blob/master/Learning%20Opportunities/Learning%20Opportunities.md) reconeixement interinstitucional. 3. Voleu despertar l'interès dels estudiants de les institucions del model<br>les credencials signades digitalment i el seu https://github.com/european-commission-empl/European broader |<br>les credencials signades digitalment i mssion-empl/European broader<br>recognition. 2. Mitjançant l'emissió de credencials signades digitalment, voleu assegurar-vos que els estudiants tinguin el control total dels seus assoliments d'aprenentatge descrits en format llegible per persones i màquines, que a més són evidents. 1. Voleu emetre les credencials digitals EDC Europass per a l'aprenentatge als vostres estudiants en nom de la vostra organització. 6. Vols oferir un servei a altres organitzacions. 2. Prepara la plantilla per a la teva credencial.

ec.europa.eu/esco/portal

- 1. La informació disponible sobre les ofertes d'aprenentatge de les institucions que condueixen a credencials signades digitalment s'ha d'incloure a la descripció de l'oportunitat d'aprenentatge. 2. Segell electrònic: la vostra
- institució necessita un segell electrònic qualificat o avancat (vegeu la [llista](https://esignature.ec.europa.eu/efda/tl-browser/#/screen/home) oficial [aprovada per la Comissió Europea1 i la guia per obtenir un eSeal2; tots els](https://esignature.ec.europa.eu/efda/tl-browser/#/screen/home)  detalls sobre com obtenir-lo estan disponibles a les pàgines d'interoperabilitat d'EDC3 ).
- 3. Compatibilitat amb Java Runtime Environment: per poder emetre credencials signades digitalment, cal que tingueu instal·lat un entorn d'execució Java4 per garantir el bon funcionament de tot el procés d'emissió.
- 4. NexU: per poder emetre credencials signades digitalment, heu de tenir [NexU5](https://github.com/nowina-solutions/nexu/releases/download/nexu-1.22/nexu-bundle-1.22.zip) instal·lat per garantir el ben funcionament de tot el procés d'emissió i signatura. Heu de tenir la informació disponible que s'ha d'incloure a la credencial signada digitalment.

[Llista oficial de proveïdors aprovada per la Comissió Europea https://](https://esignature.ec.europa.eu/efda/tl-browser/#/screen/home) esignature.ec.europa.eu/efda/tl-browser/#/screen/home

Com preparar les vostres dades | Credencials digitals europees per a l'aprenentatge https://europa.eu/europass/en/preparing-credentials-european [digital-credentials-learning#3243](https://europa.eu/europass/en/preparing-credentials-european-digital-credentials-learning#3243)

[ESIGKB/How+can+ Creo+un+segell+electrònic+avançat o+qualificat 3 https://](https://webgate.acceptance.ec.europa.eu/europass/edci-issuer/#/home) webgate.acceptance.ec.europa.eu/europass/edci-issuer/#/home

4 <https://java-runtime-environment.en.softonic.com/download>5 https://

[github.com/nowina-solutions/nexu/releases/download/nexu-1.22/nexu-bundle-1.22.zip 6](https://github.com/nowina-solutions/nexu/releases/download/nexu-1.22/nexu-bundle-1.22.zip) https ://eccoe.eu/ wp-content/uploads/sites/28/2022/07/How-to-issue-ECCOE-credentials.pdf

www.eccoe.eu

Aquesta obra està subjecta a una llicència de Creative Commons Reconeixement-Con Aquest projecte ha estat finançat amb el suport de la Comissió Europea. Aquesta publicació reflecteix només les opinions dels autors, i la Comissió no es fa responsable de l'ús que es pugui fer de la informació que hi conté. Número de projecte 2019-1-FR01-KA203-062951.

<u>ෙ මෙ</u>

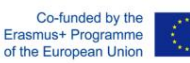

<sup>1</sup> <https://esignature.ec.europa.eu/efda/tl-browser/#/screen/home>

<sup>2</sup> https://ec.europa.eu/digital-building blocks/wikis/display/